LDR-4242F/M\_V01

# FireWire  $DVD \pm R/RW$  UNIT

LDR-4242F/M

FireWire DVD<sup>+</sup> R/RW for Macintosh

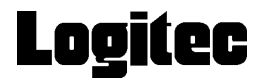

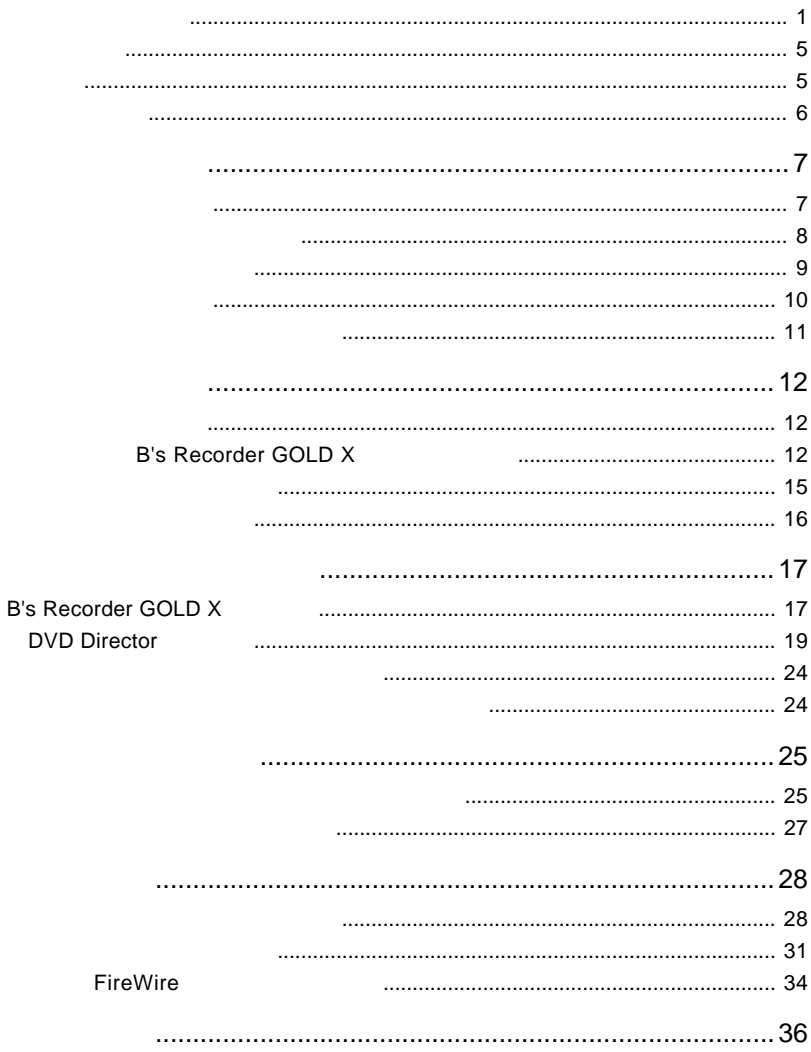

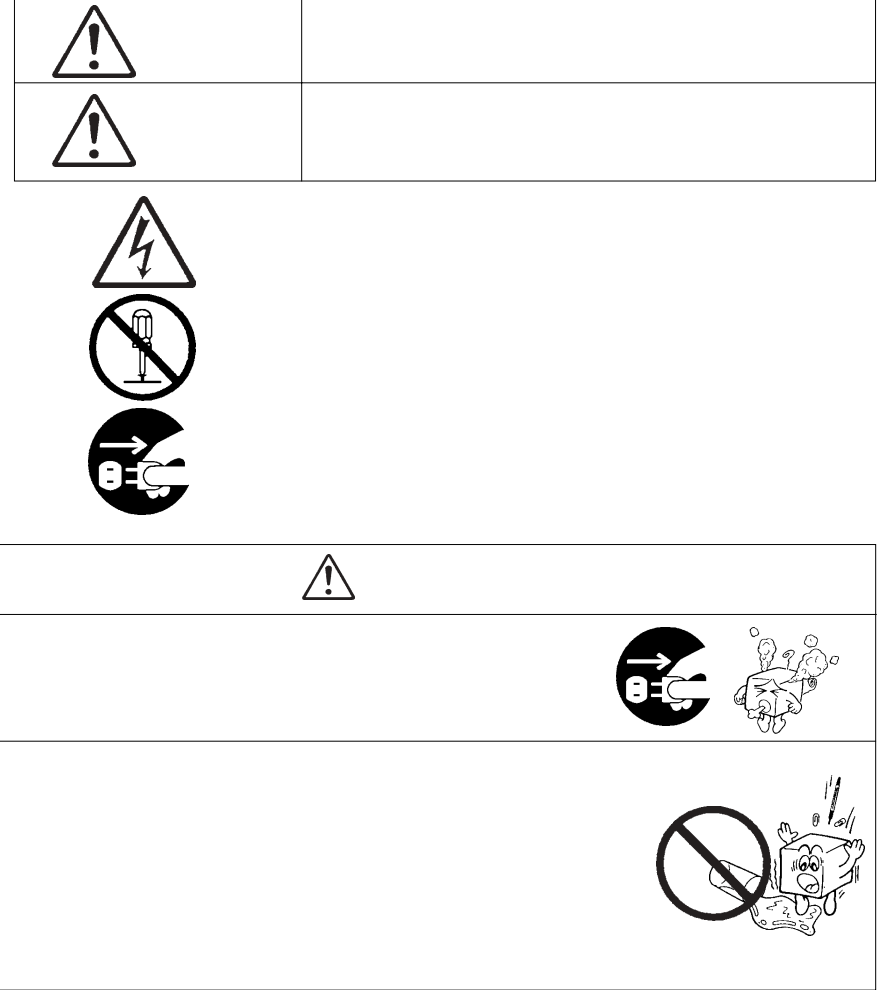

・本書は読み終わった後も、必ずいつでも見られる場所に保管しておいてください。

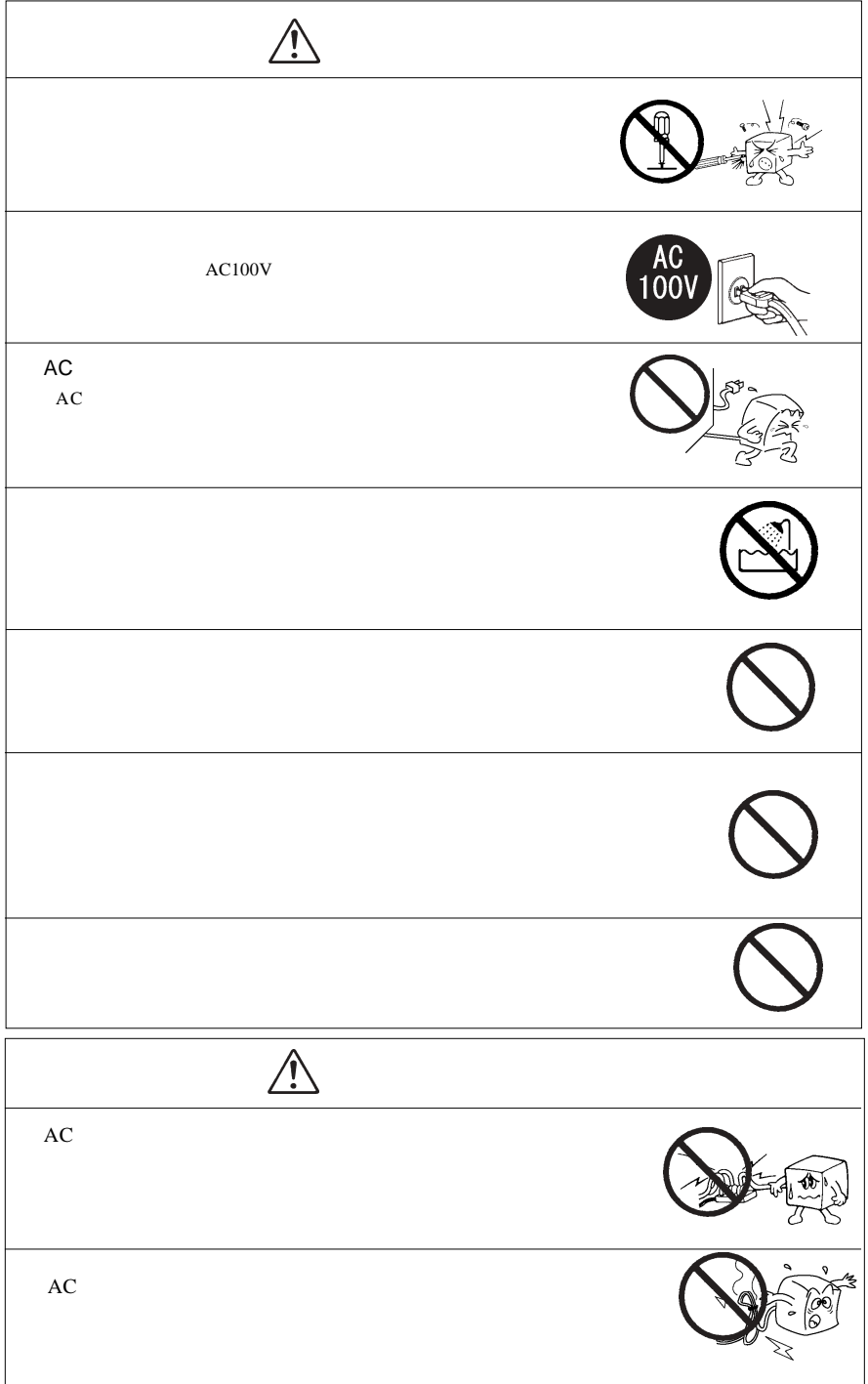

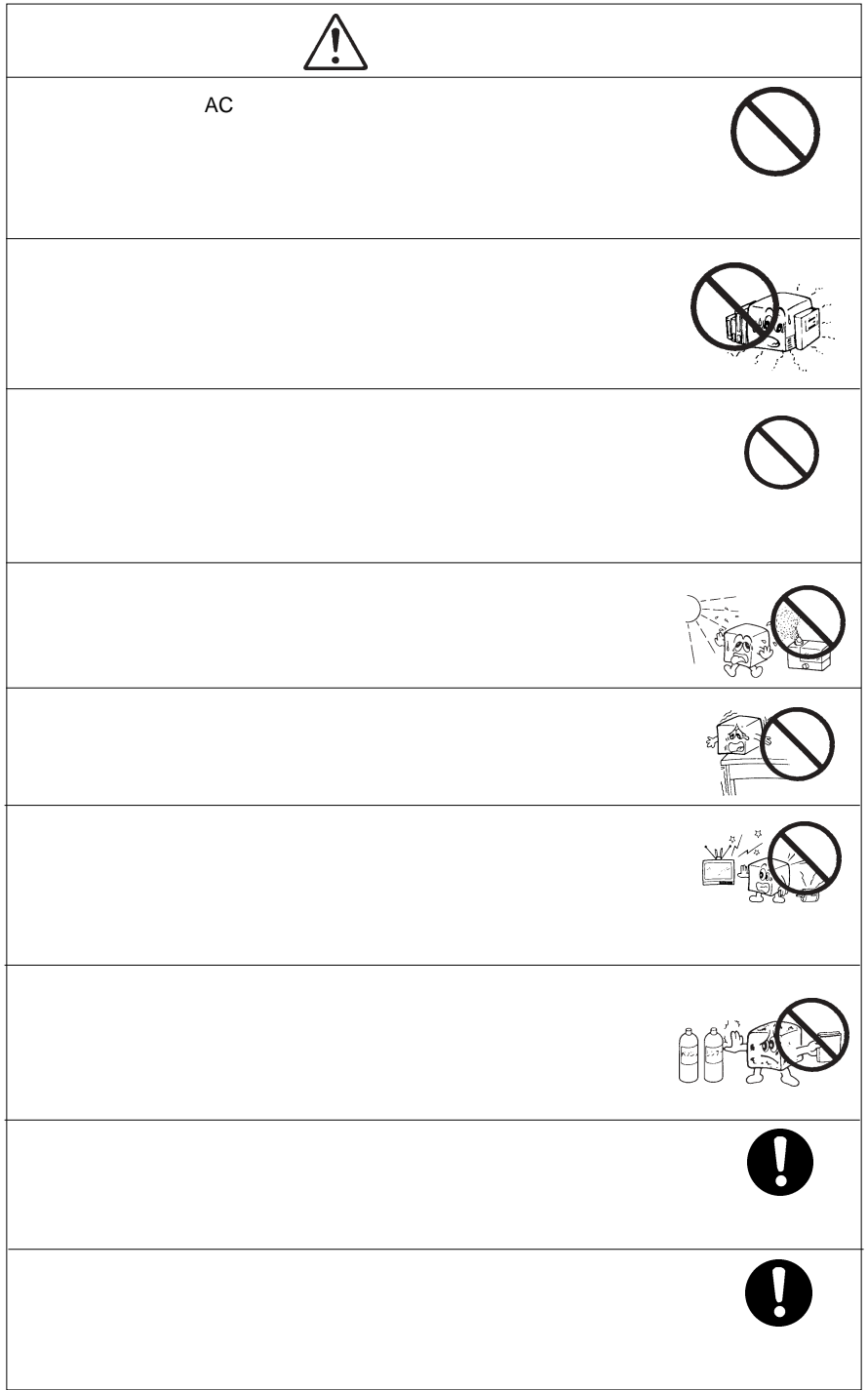

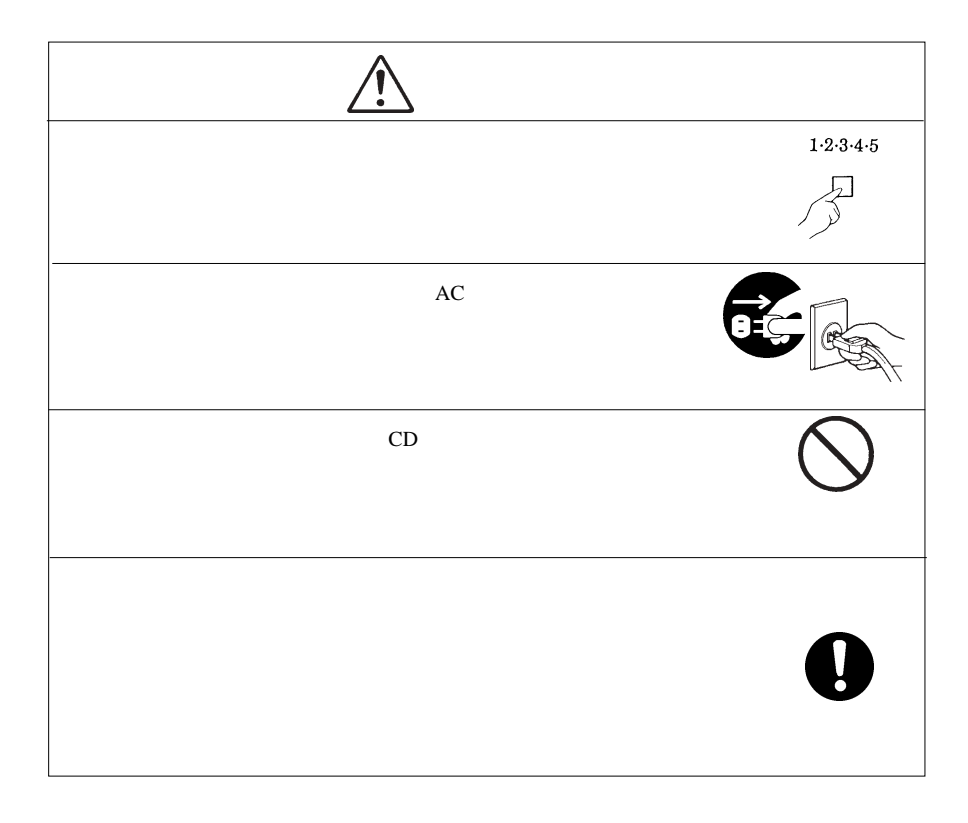

 $DVD \pm R/RW$  $DVD \pm R/RW$ 

 $DVD \pm R/RW$ 

CD-ROM/DVD-ROM

Macintosh Mac OS  $DVD$  Director<sup>TM</sup>

B's Recorder

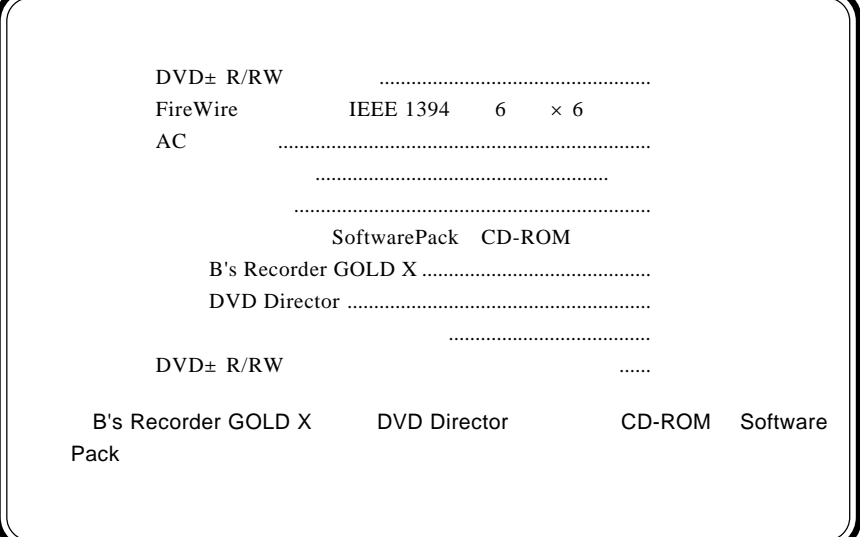

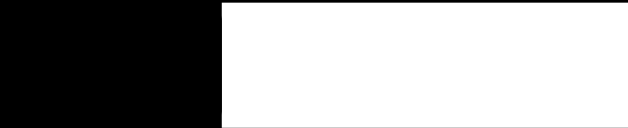

1.1 製品の特徴

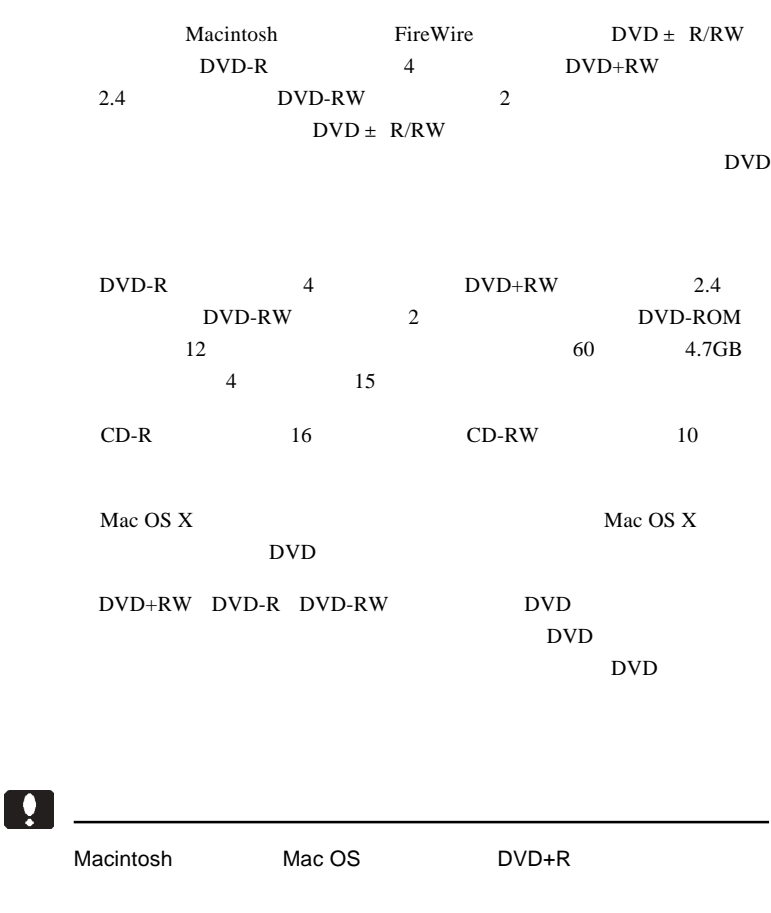

## DVD

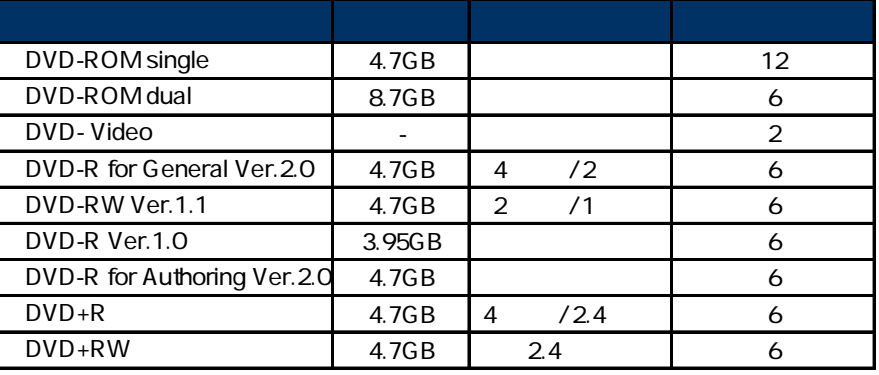

Macintosh Mac OS DVD+R DVD-R DVD-RW 6  $\sim$  2 DVD-R : 一度だけ書き込みが可能な DVD メディアです。いったん書き込んだデー DVD-RW きょうしゃ コンピュータ DVD インター 1,000 ロンロー おおところ おおところ しょうしゅう しょうしゅう はんしゃ はんしゃ はんしゃ はんしゃ はんしゃ はんしゃ はんしゃ しゅうしょく しょうしゃ DVD+R : これについては、 DVD スタックス DVD スタックス DVD DVD+RW : 書き込みや書き換えが可能な DVD メディアです。(約 1,000 回の書き換え DVD-ROM DVD-Video

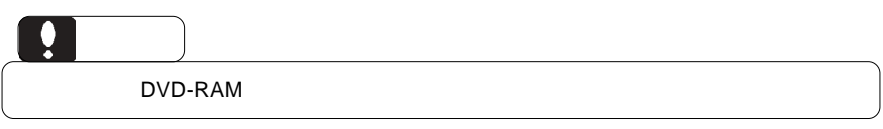

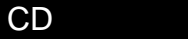

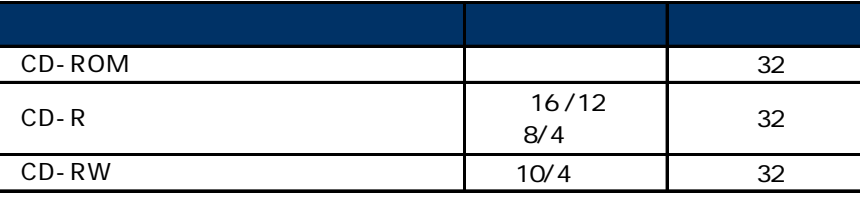

 $CD-R$  :  $\blacksquare$ 

CD-RW CD-ROM : CD-ROM : CD-ROM : CD-ROM : CD-ROM : CD-

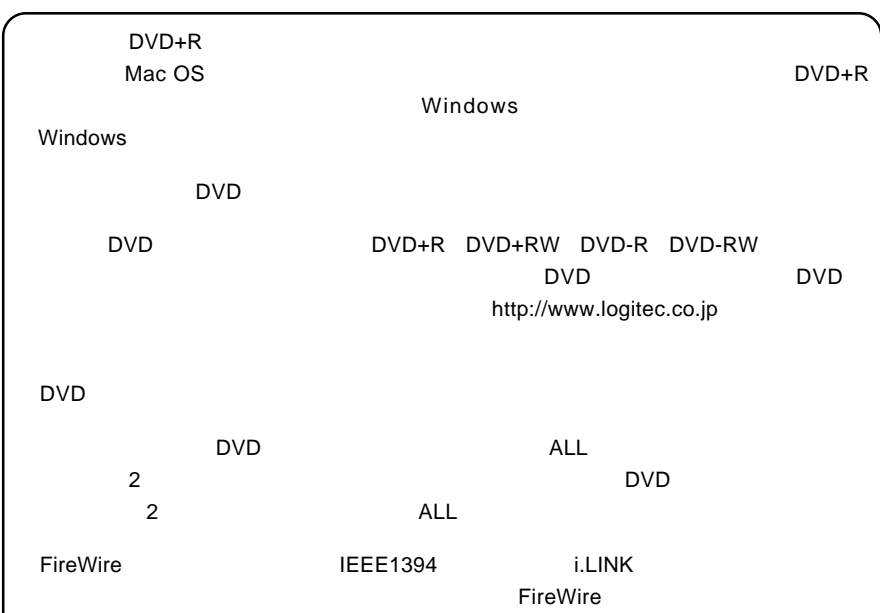

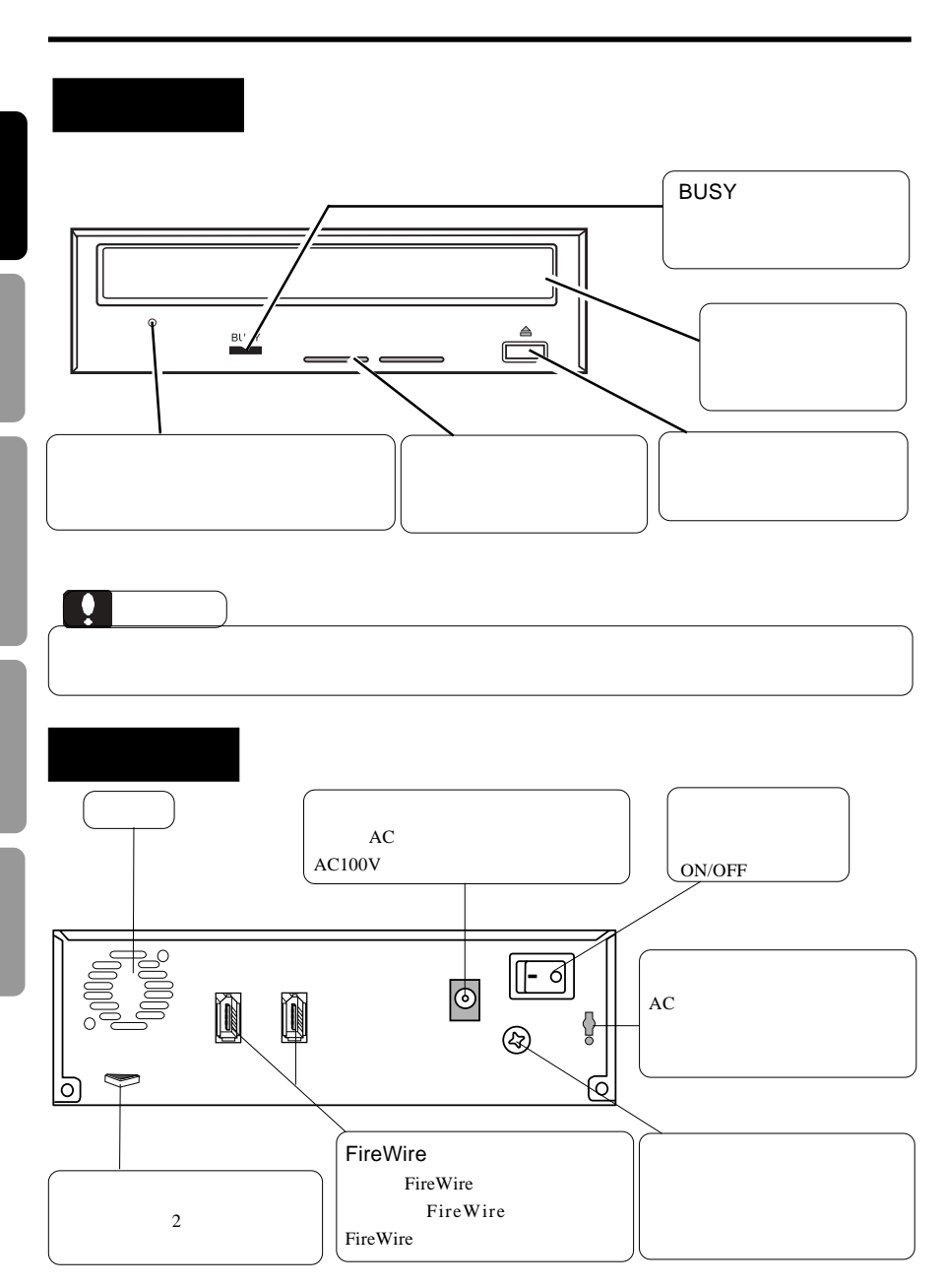

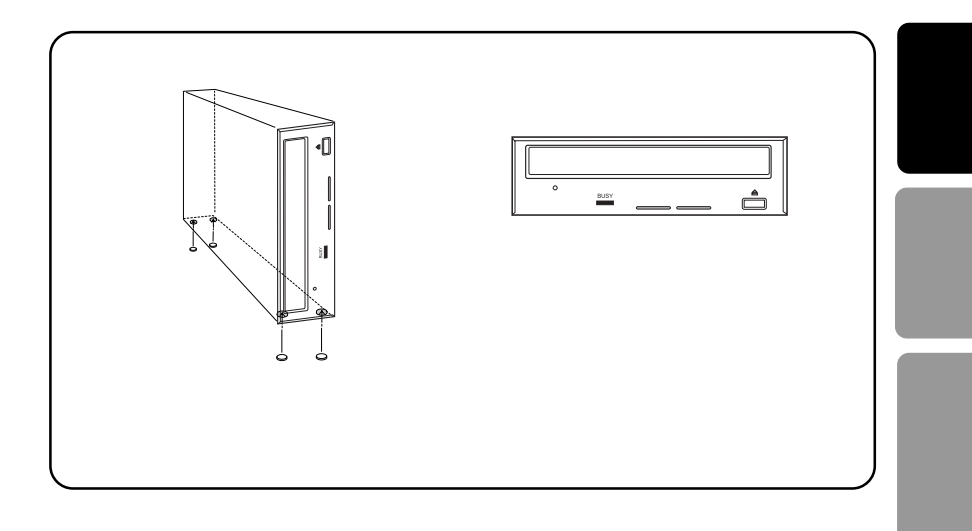

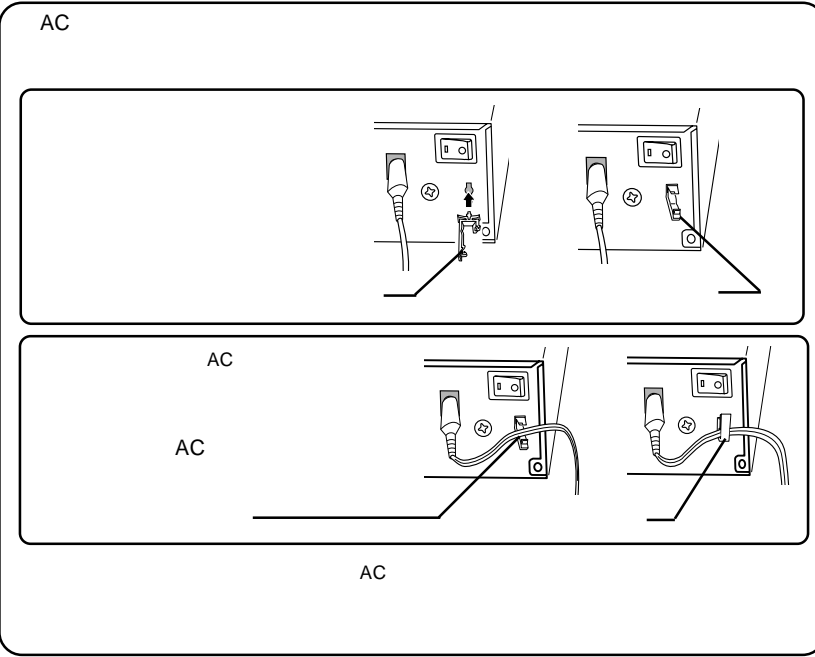

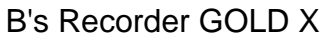

第2章 接続について

2.1 接続の手順

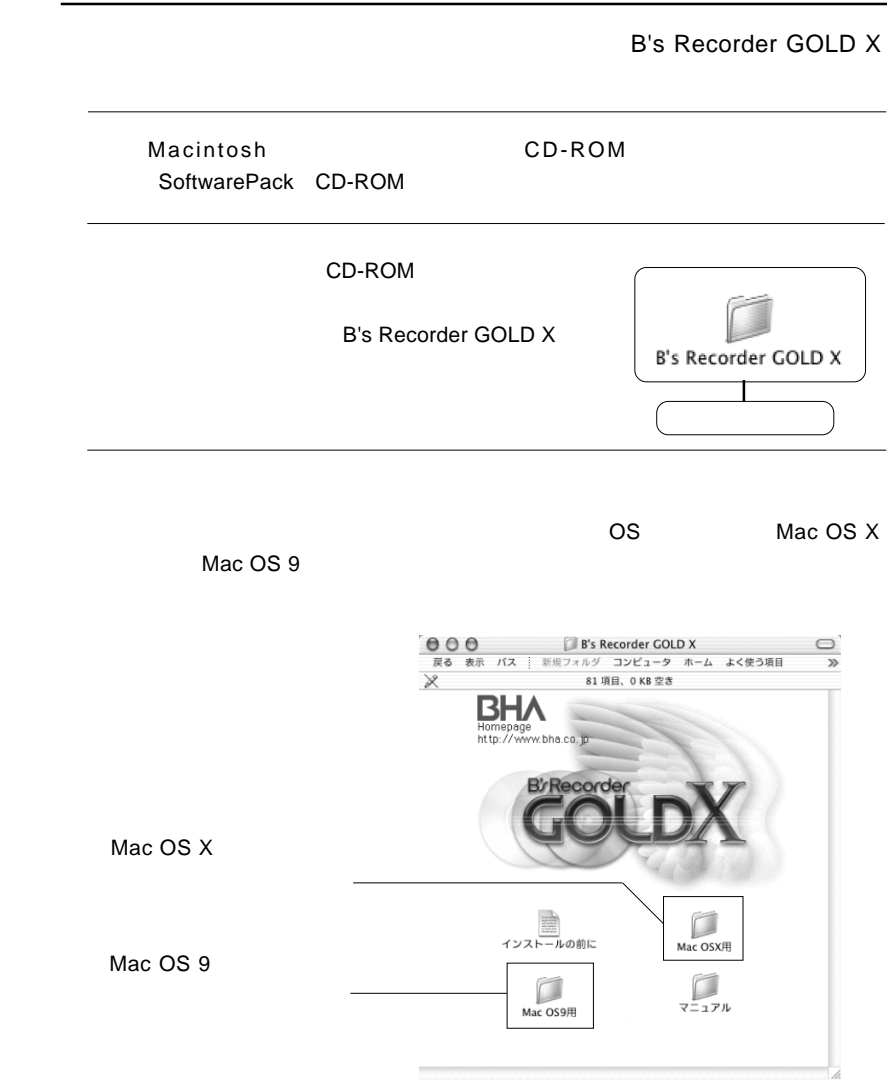

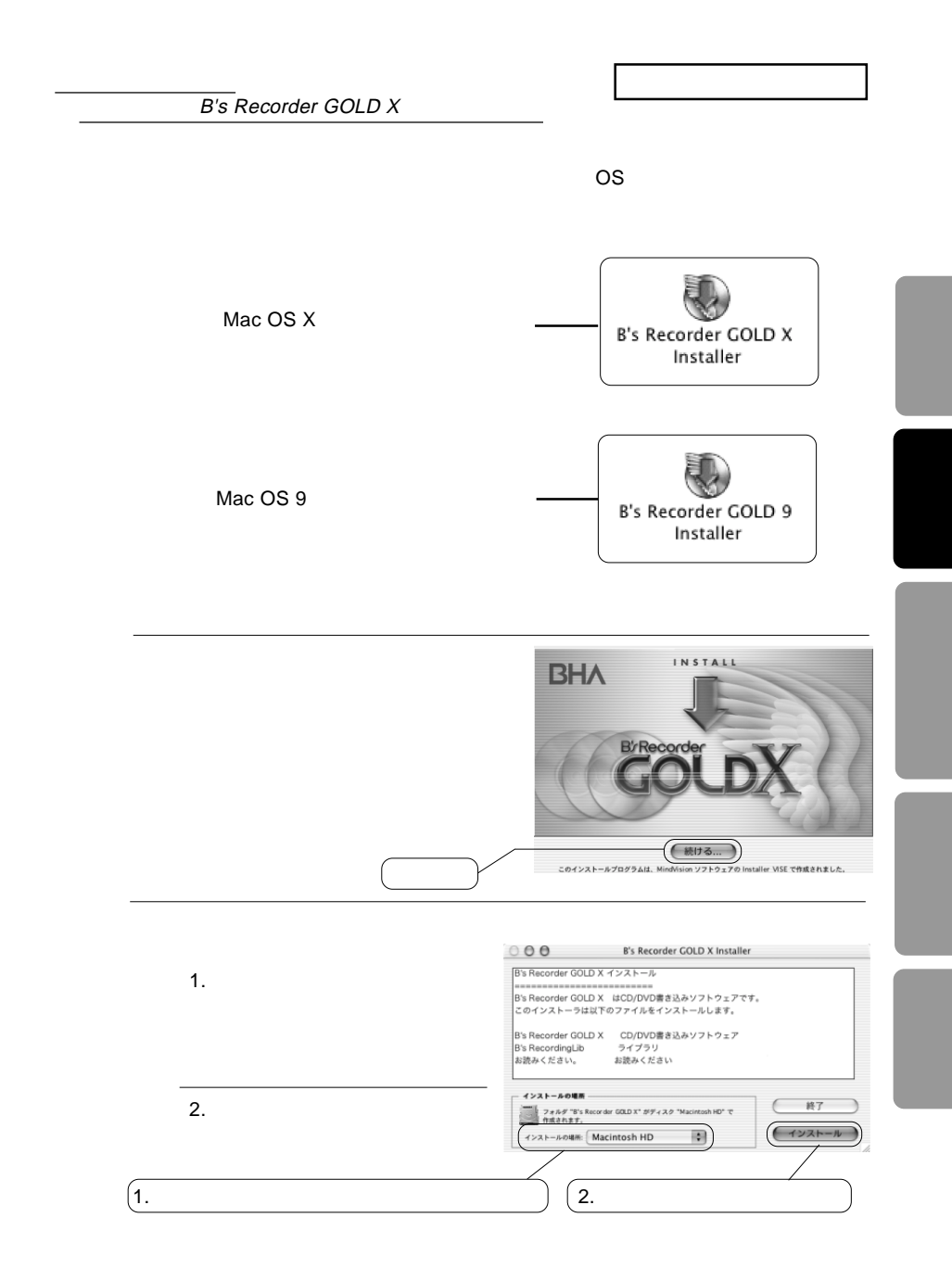

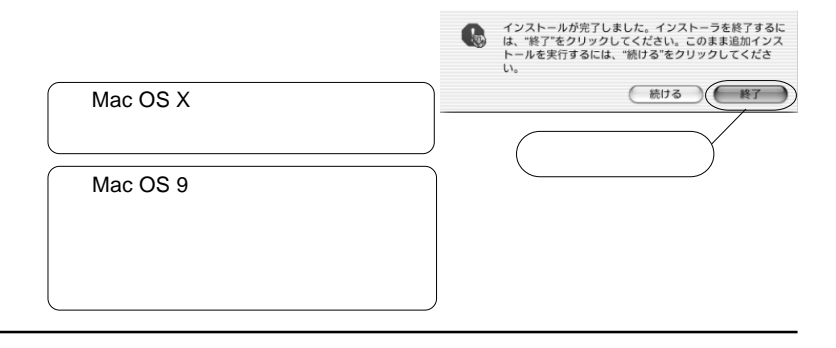

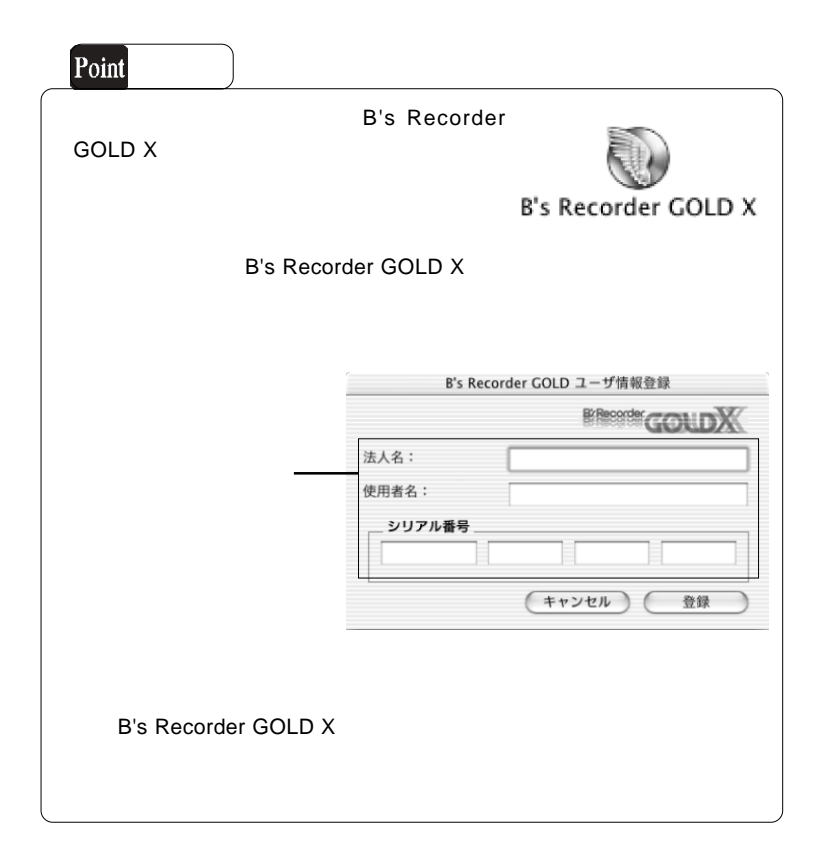

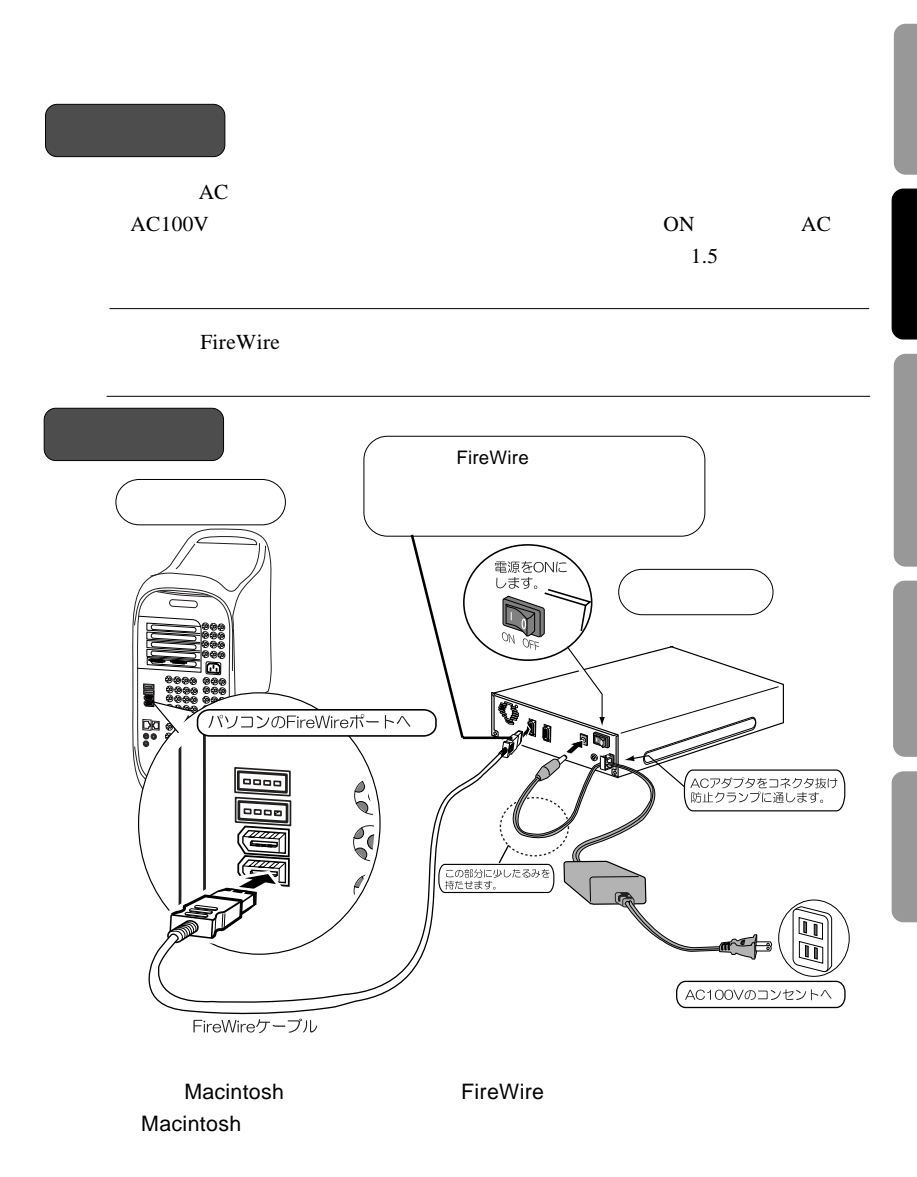

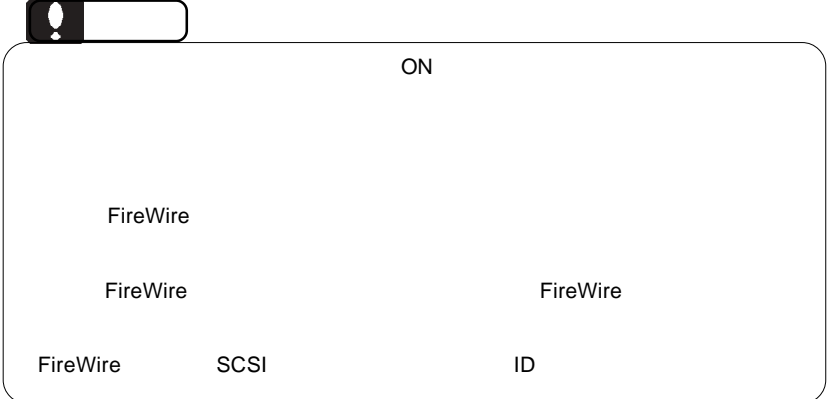

B's Recorder GOLD X

DVD-RW DVR-106D

B's Recorder GOLD X DVD+RW DVD-R DVD-RW CD-R/RW

> B's Recorder GOLD X DVD DVD Directer

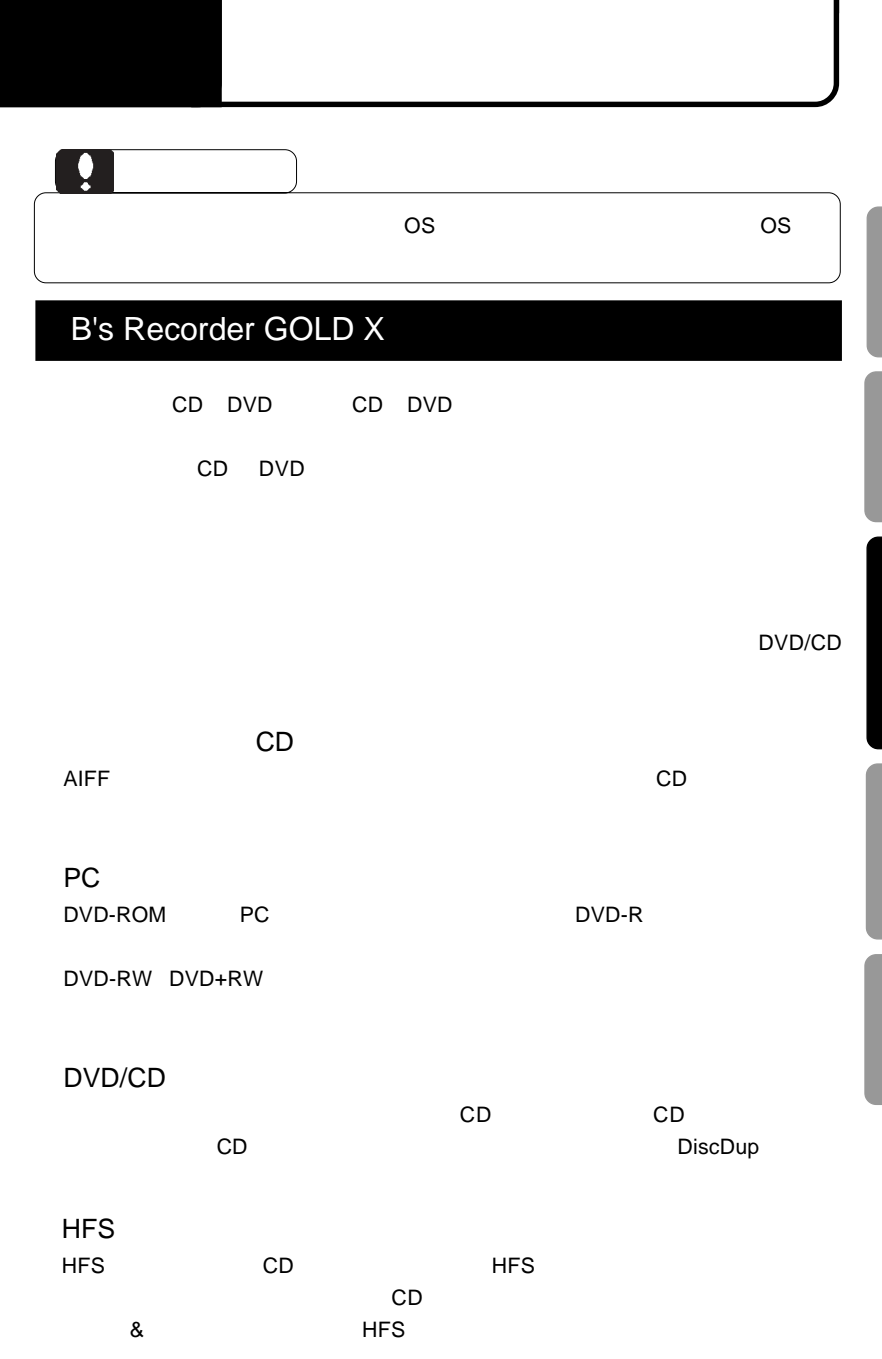

B's Recorder GOLD X

index.html

B's Recorder GOLD X

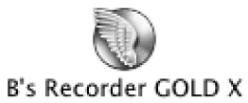

# DVD Director

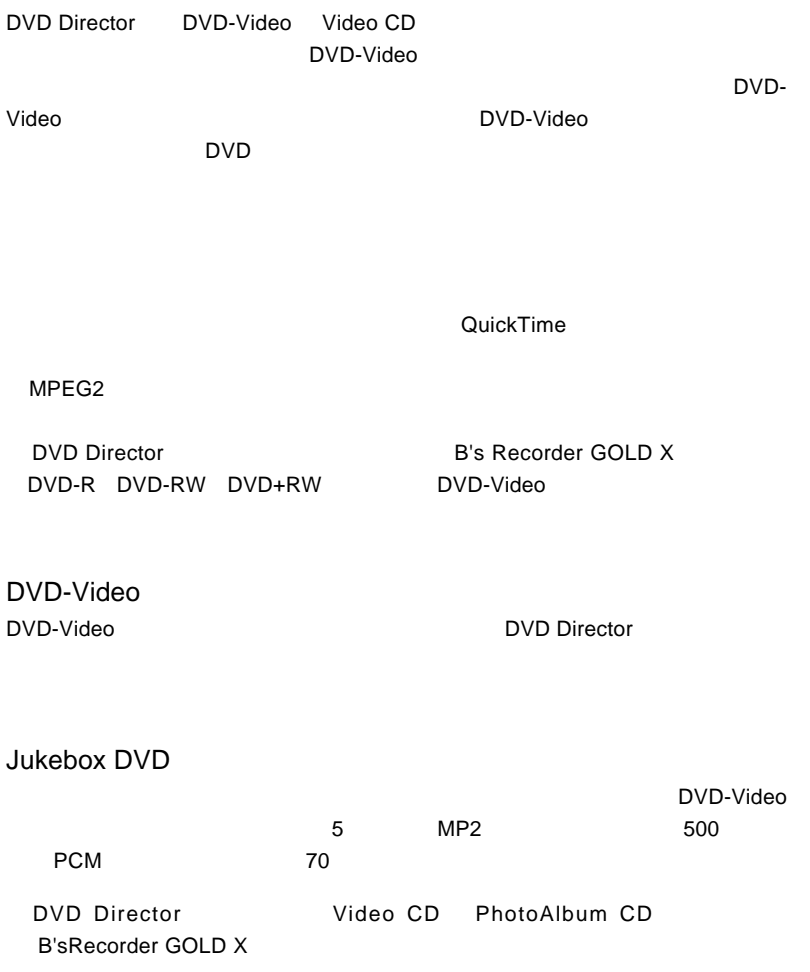

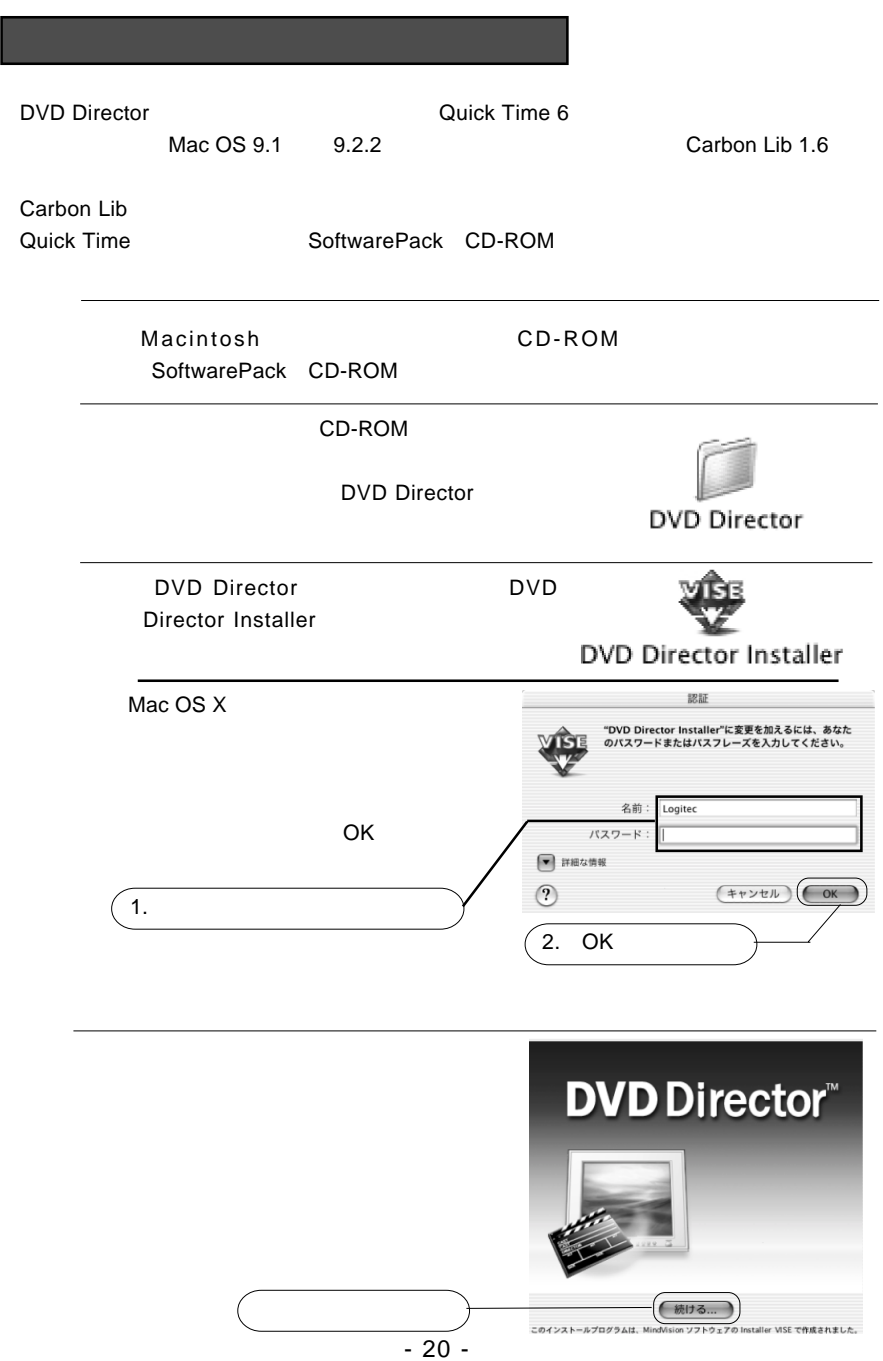

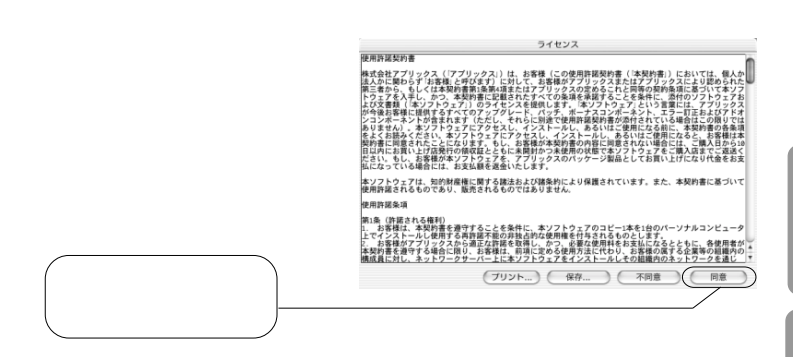

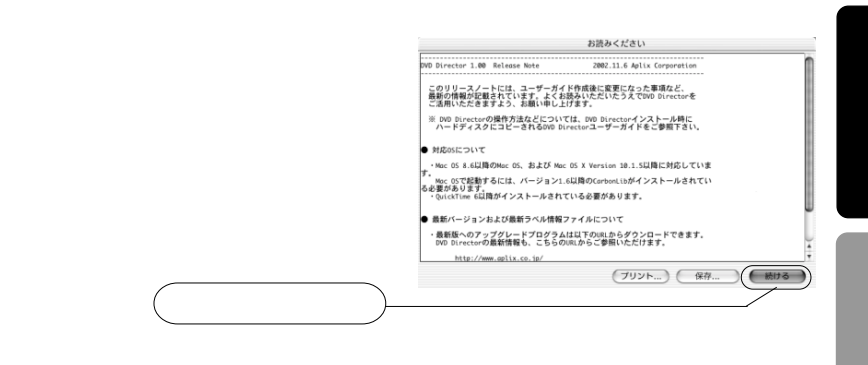

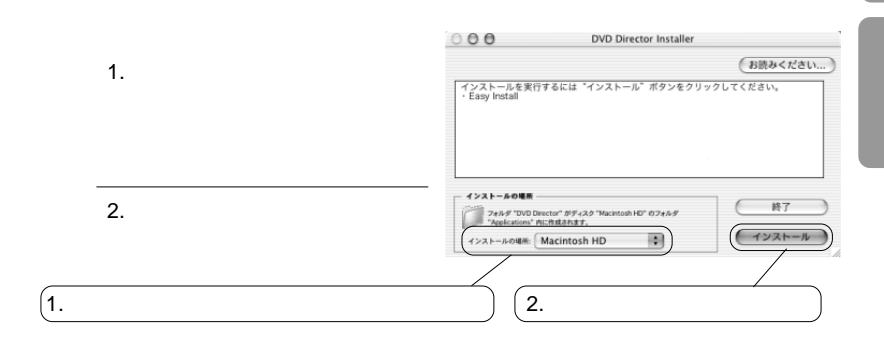

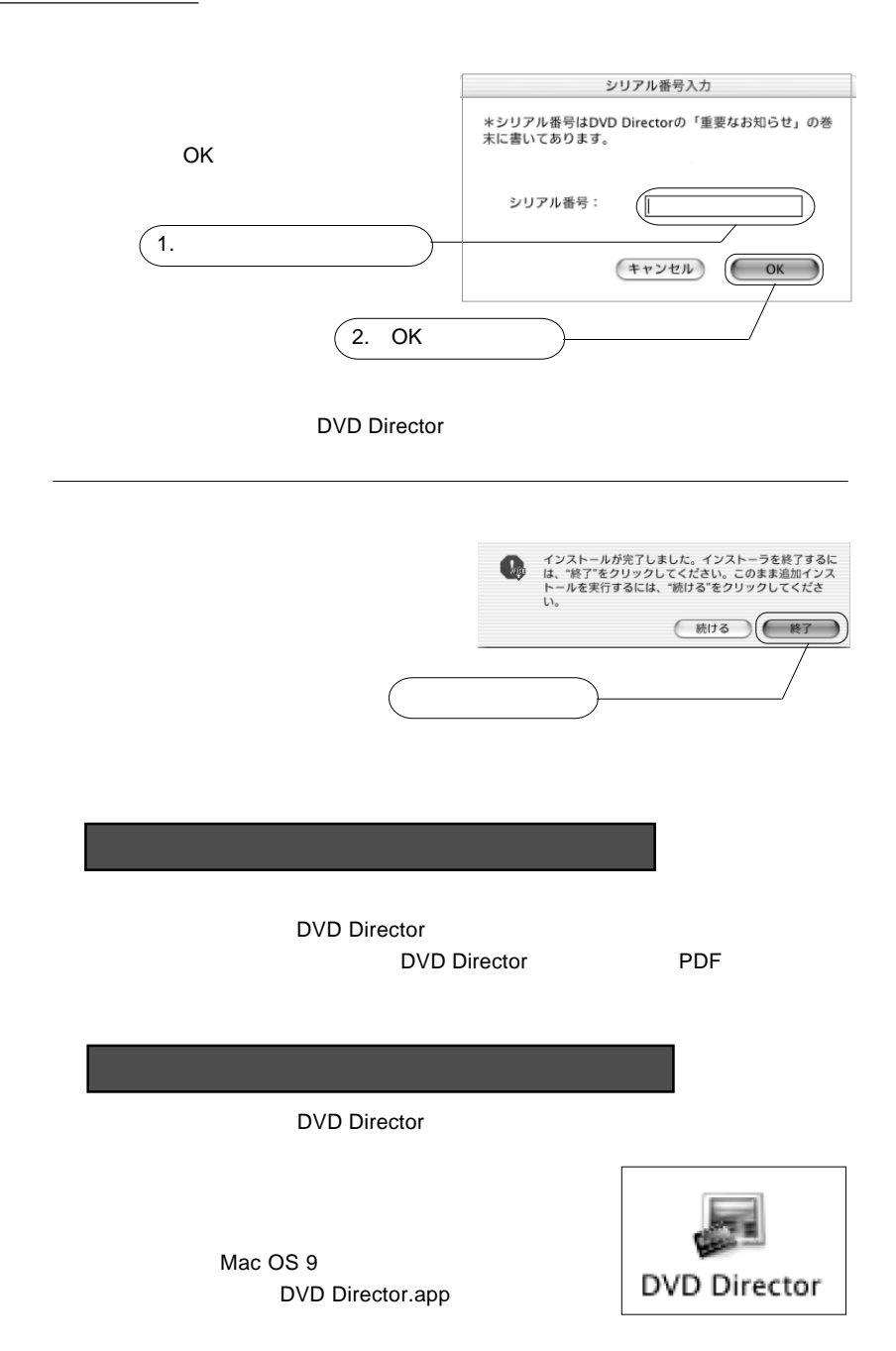

#### B's Recorder GOLD X DVD Director DVD SoftwarePack CD-ROM PDF

アップルコンピュータ社製ソフトウェアについて

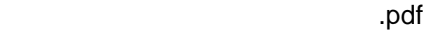

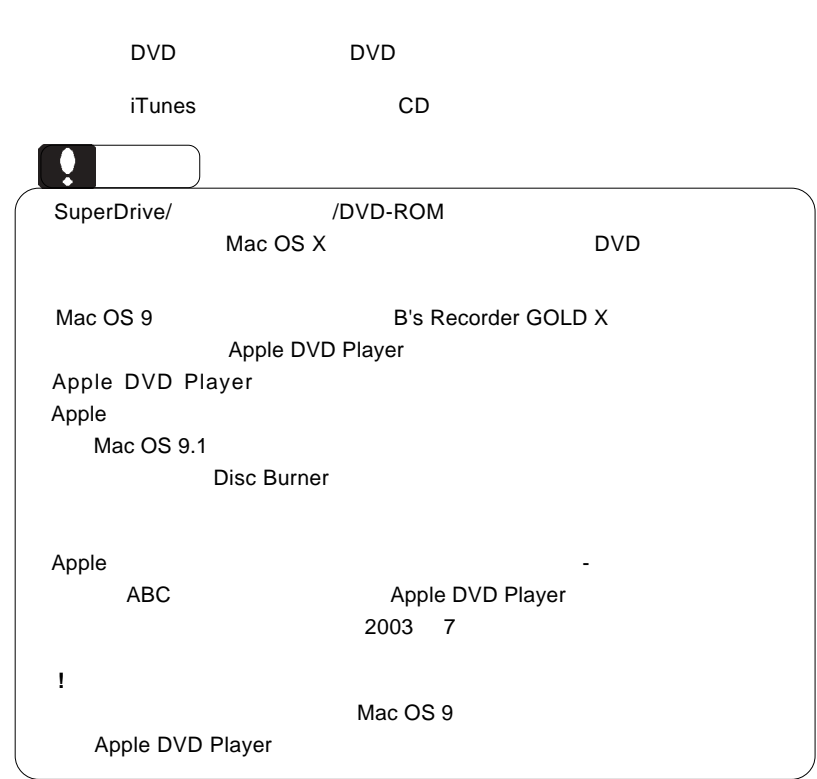

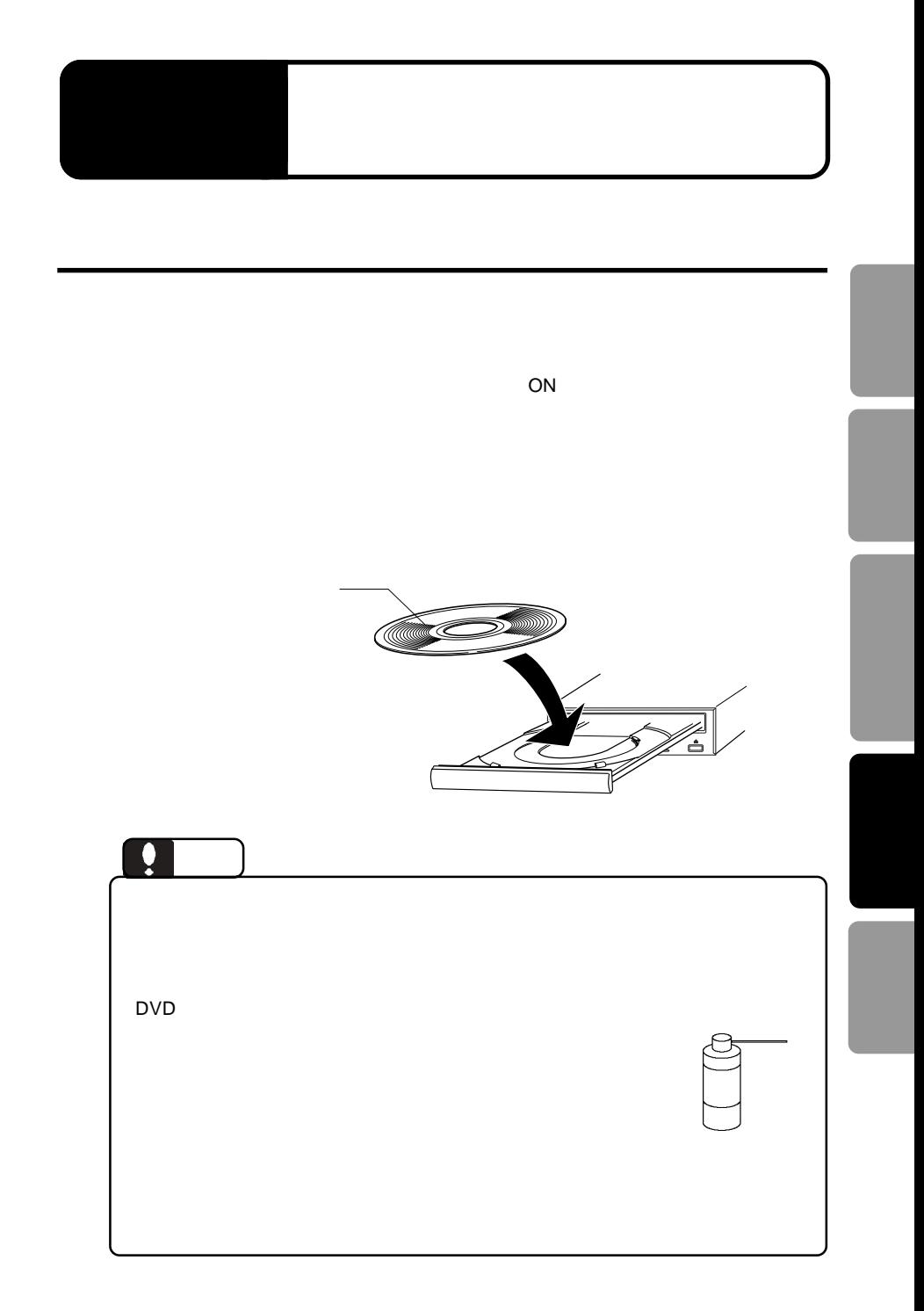

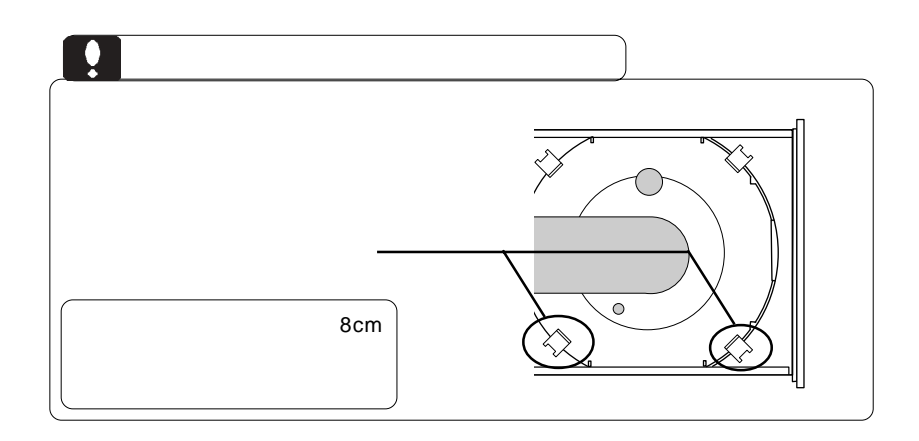

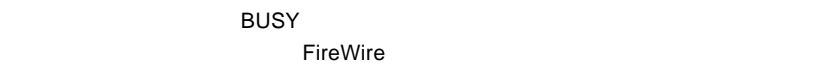

 $\overline{\text{OFF}}$ 

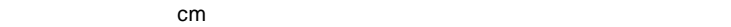

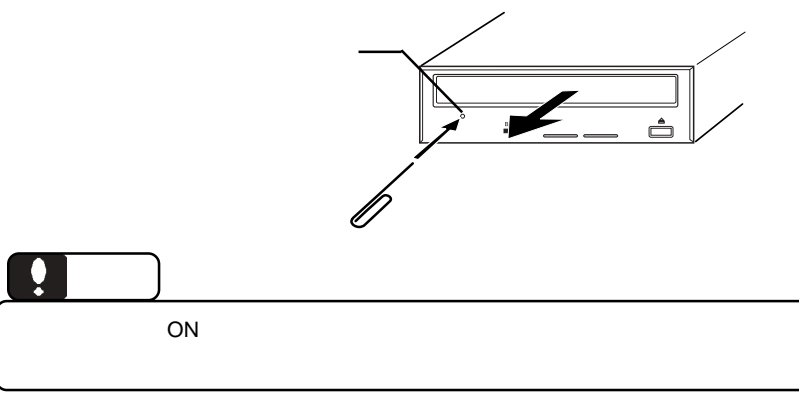

 $\rho_{\text{FireWire}}$ 

 $ON$ 

DVD/CD スポイントしている状態ではない。

FireWire the transfer that the European states were the states of the states of the states of the states of the states of the states of the states of the states of the states of the states of the states of the states of th

FireWire **FireWire** 

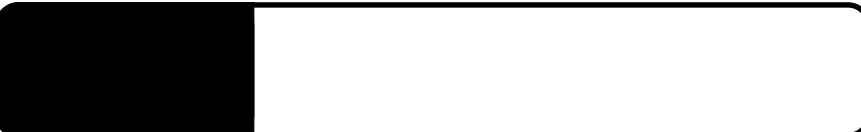

・ 使用 OS のバージョンに問題はありませんか?

5.1 トラブルシューティング

OS Mac OS 9 B's Recorder GOLD X  $\overline{OS}$  and  $\overline{OS}$ B's Recorder GOLD X

B's RECORDER GOLD X

DVD-ROM

DVD+R DVD+R Macintosh Mac OS

 $\Box$ 

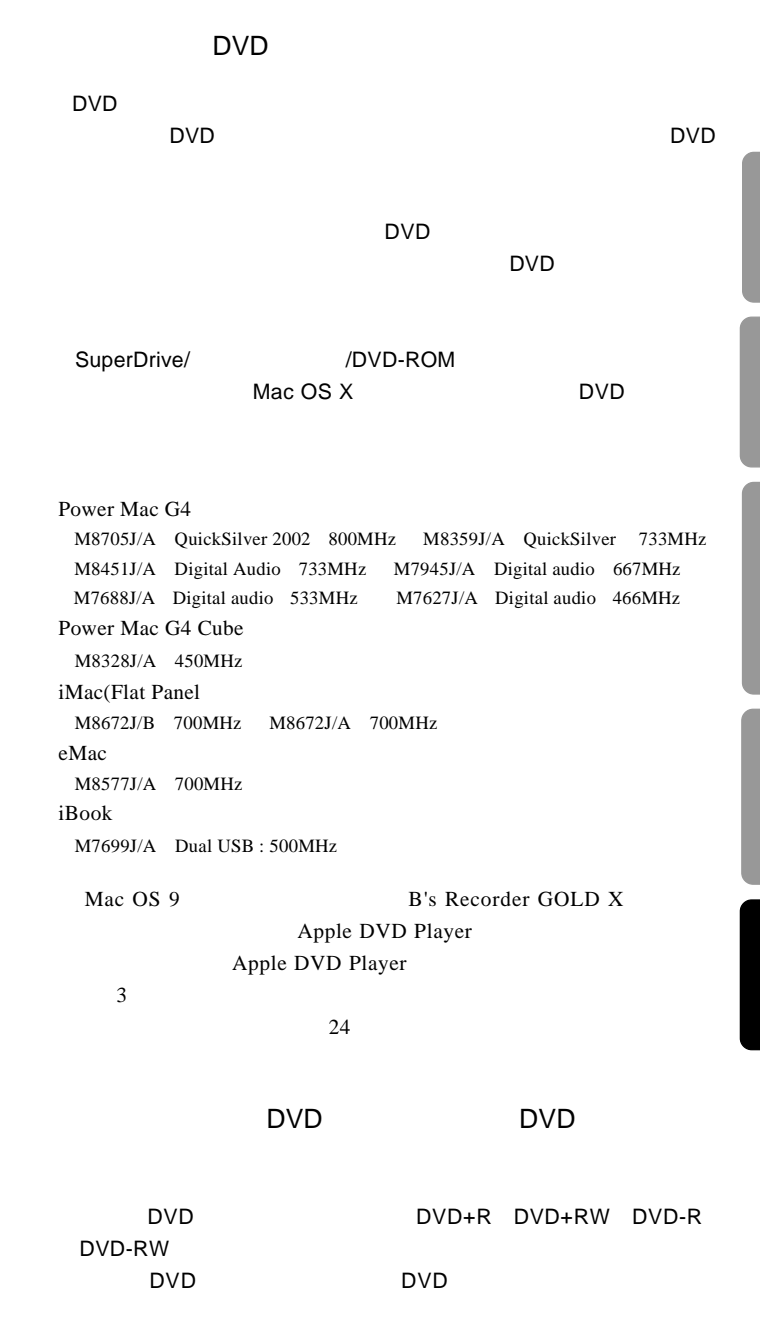

Recorder GOLD X DVD Director

DVD Director Mac OS

DVD Director

DVD Director 
Nac OS DVD Director

DVD Director

DVD Director

DVD Director **PDF** 

http://www.logitec.co.jp/

http://www.bha.co.jp/

ームのサイトウェアのソフトウェアのソフトウェアのソフトウェア。B's

iMac Flat Panel iBook Dual USB Power Mac G4 AGP Graphics Power Mac G4 Cube Power Book G4 eMac

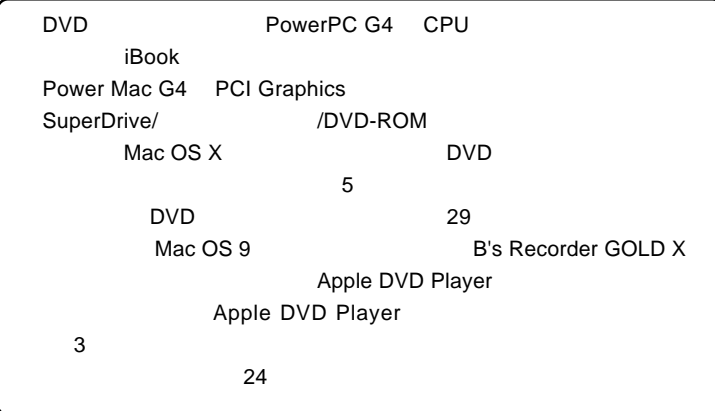

ど)の条件について説明します。必ずここに記載された環境条件下で本製品をご使用

# ■対応 OS

ください。

Mac OS X 10.1.5 Mac OS  $9.1$  Mac OS  $9.2.2$ 

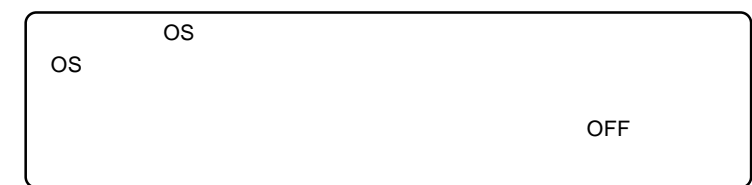

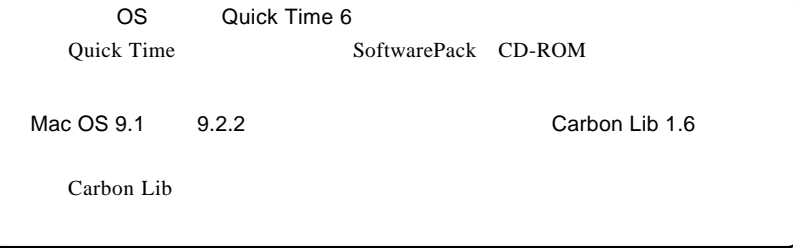

■推奨メディア

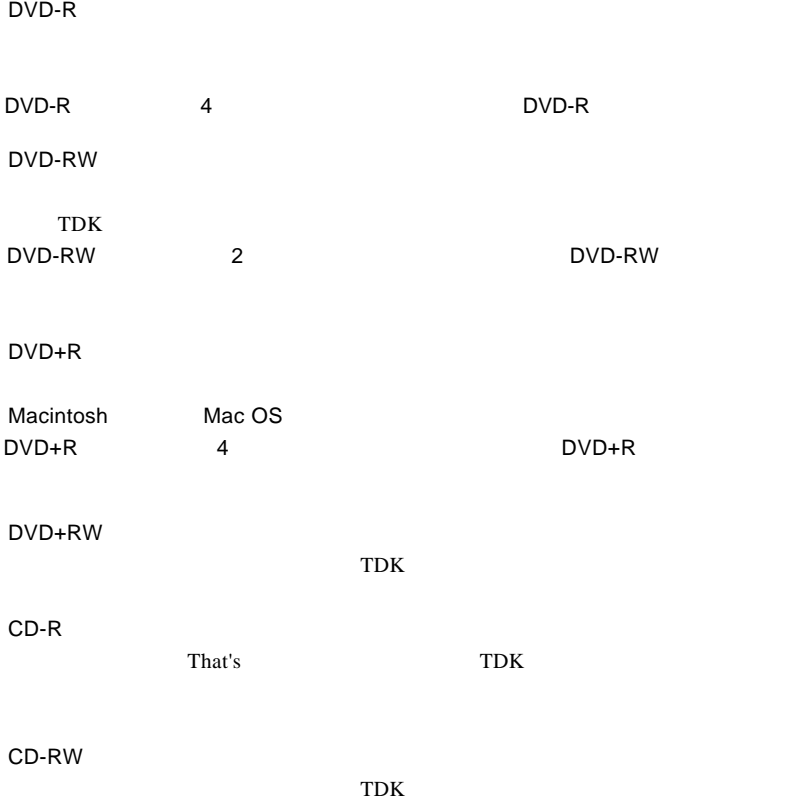

**Ultra Speed** 

CD-RW

DVD メモノにはついています。 メディアにはラベルやシール等を取り

## Windows

Windows **Windows Example 20** 

IEEE1394

http://www.logitec.co.jp/

Ĥ

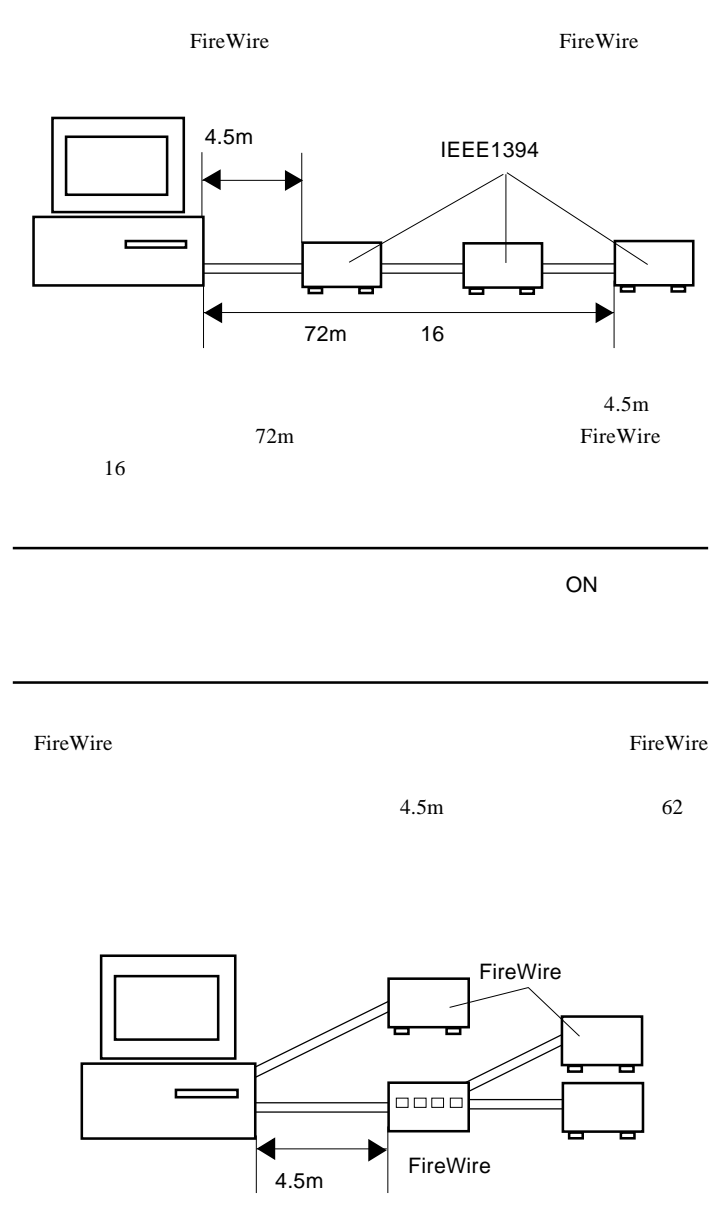

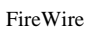

 $16$ 

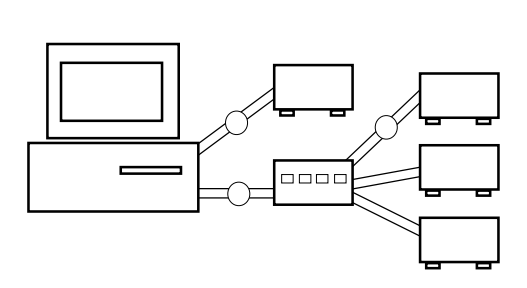

 $16$ 

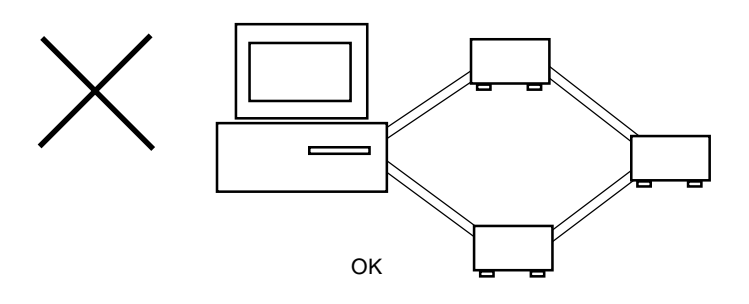

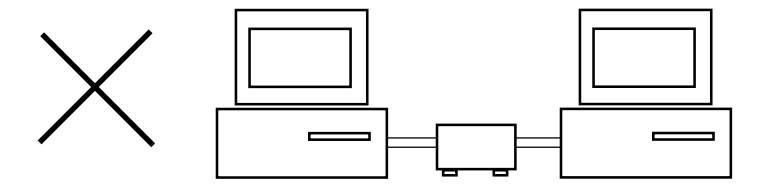

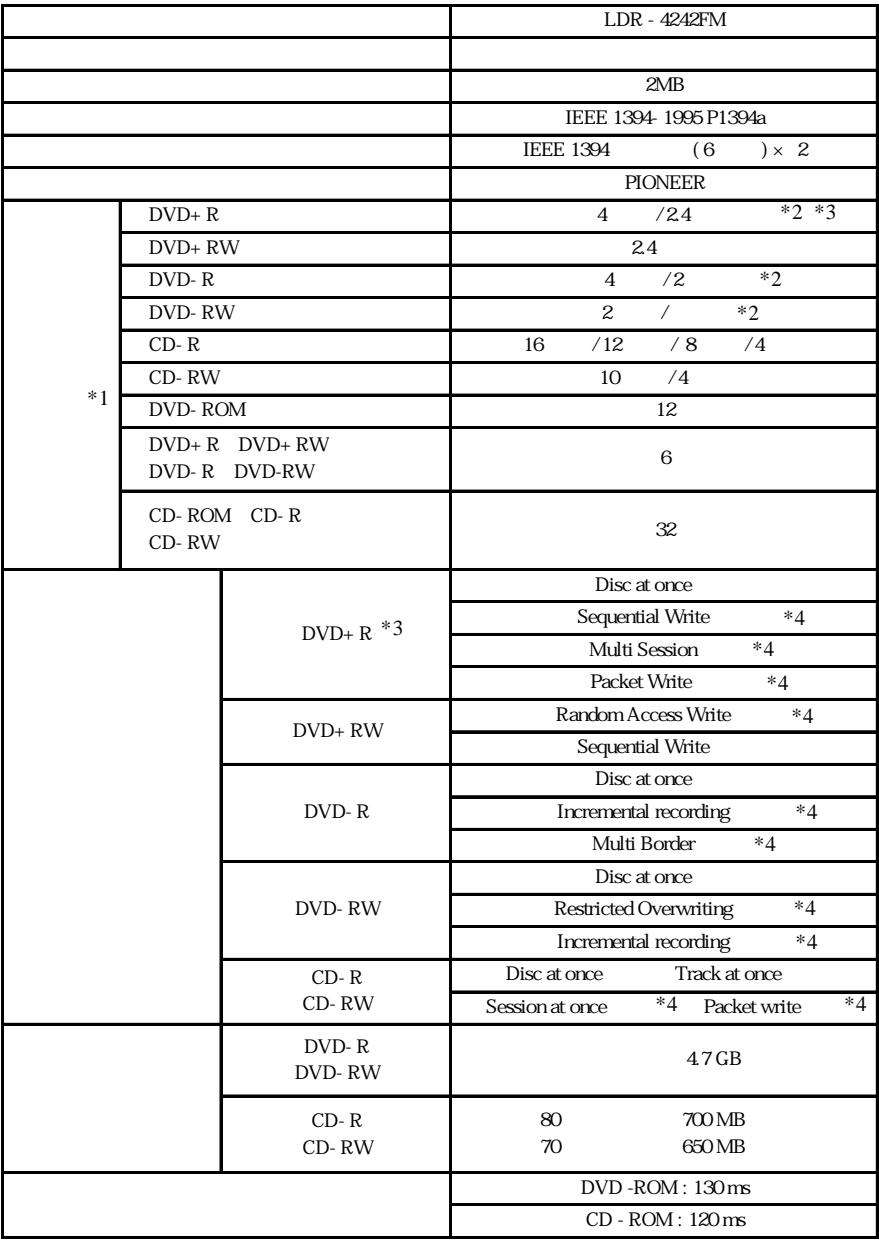

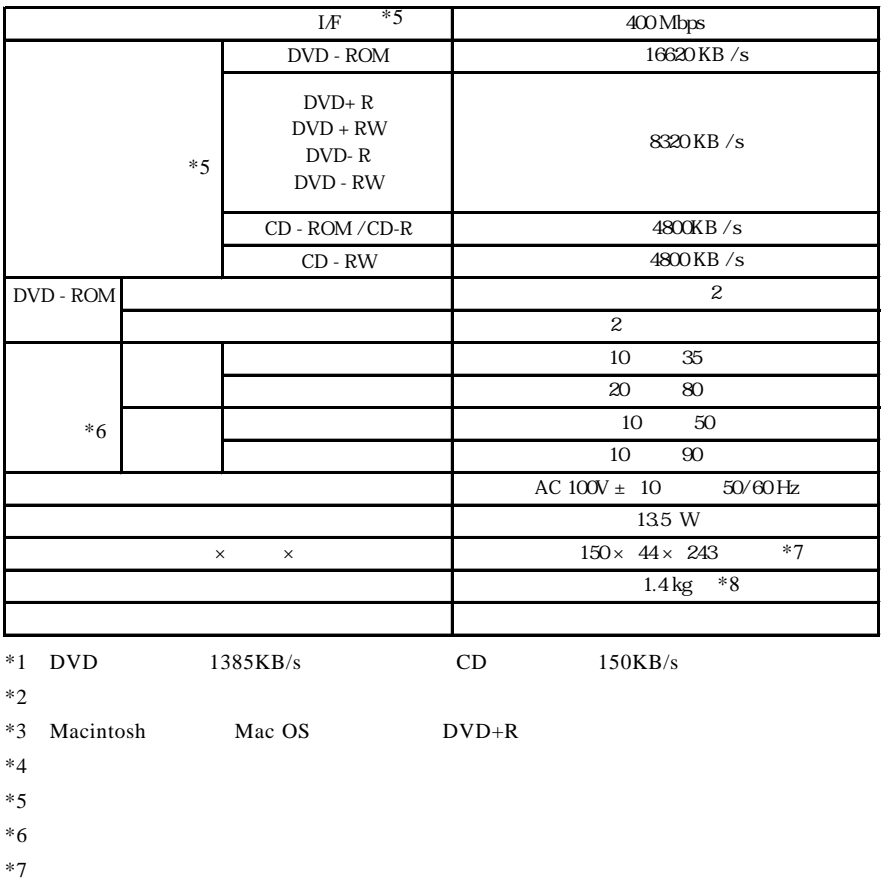

 $*8$ 

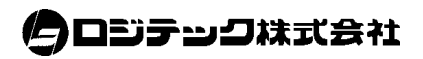

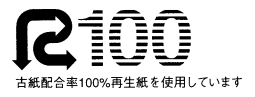